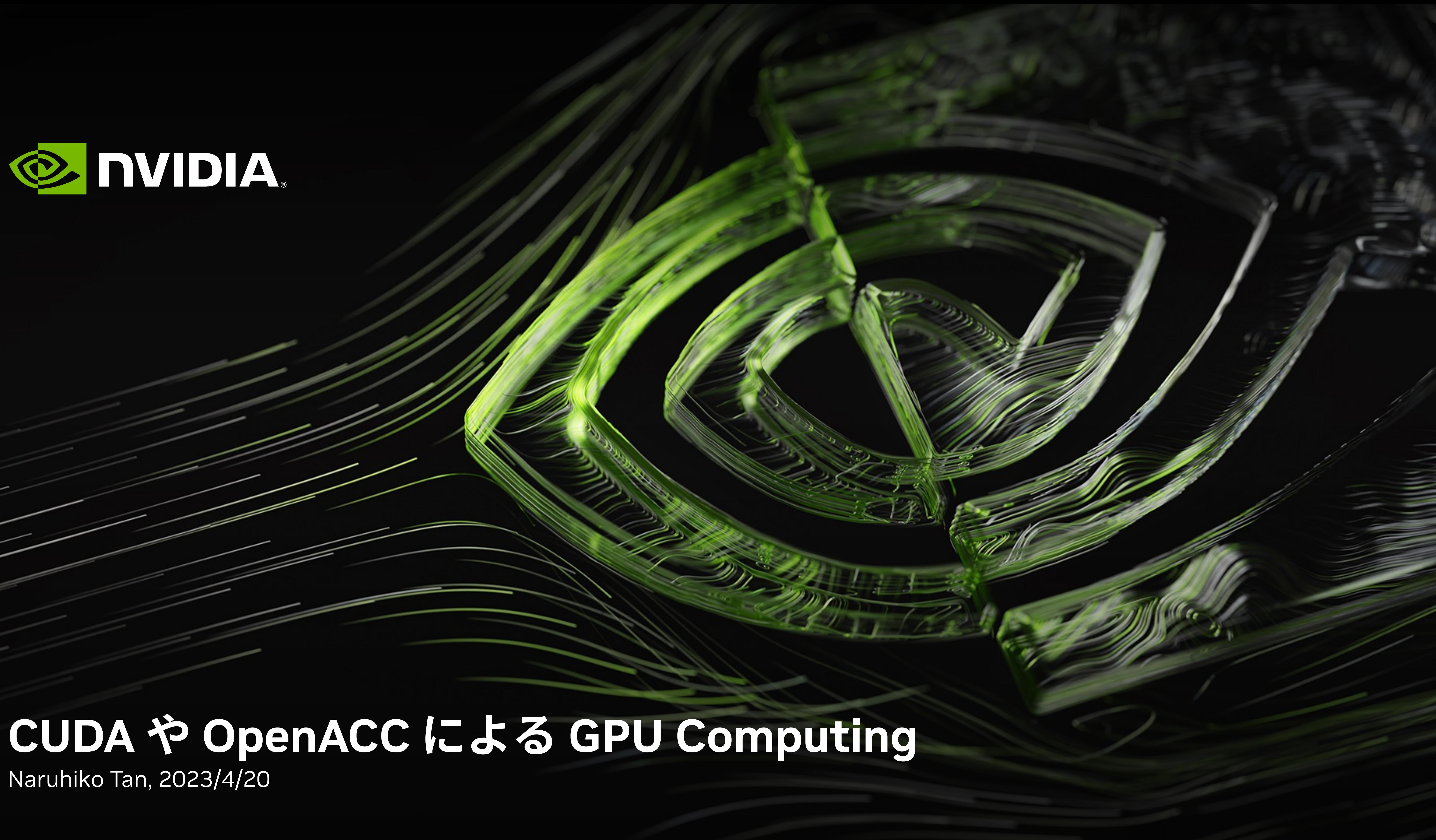

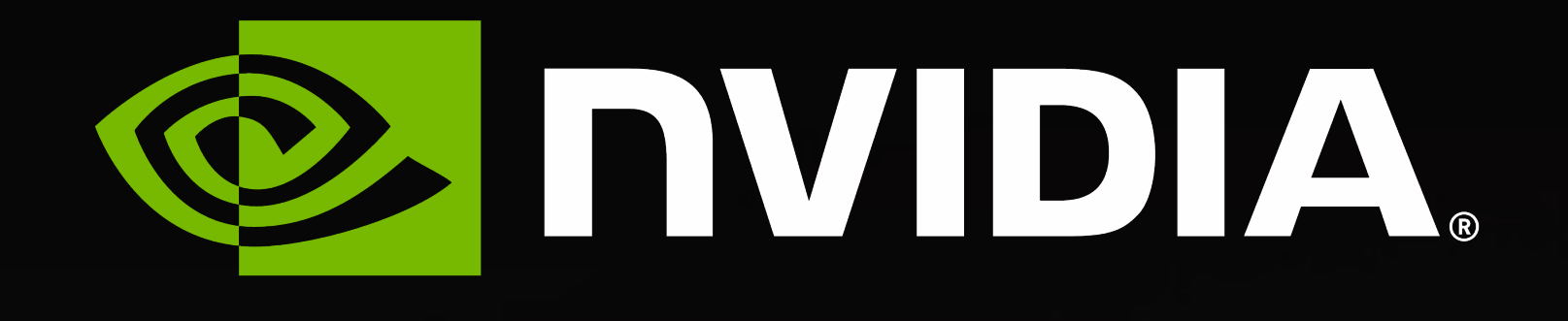

Naruhiko Tan, 2023/4/20

- GPU Computing
- OpenACC
- CUDA
- 

#### • GPU on TSUBAME3.0 and the latest GPU

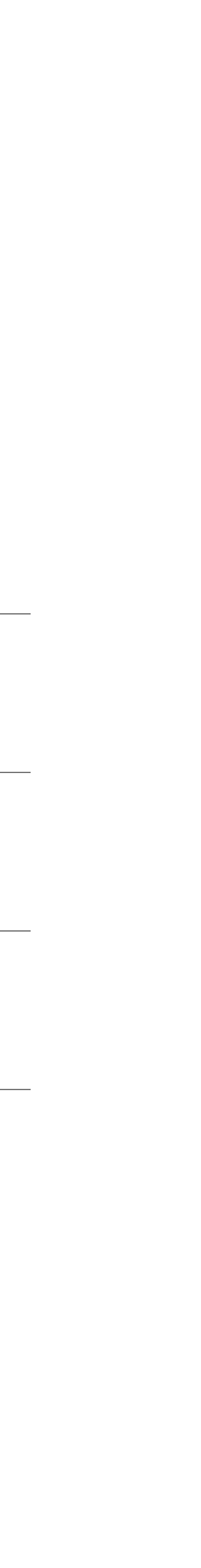

**E** DVIDIA.

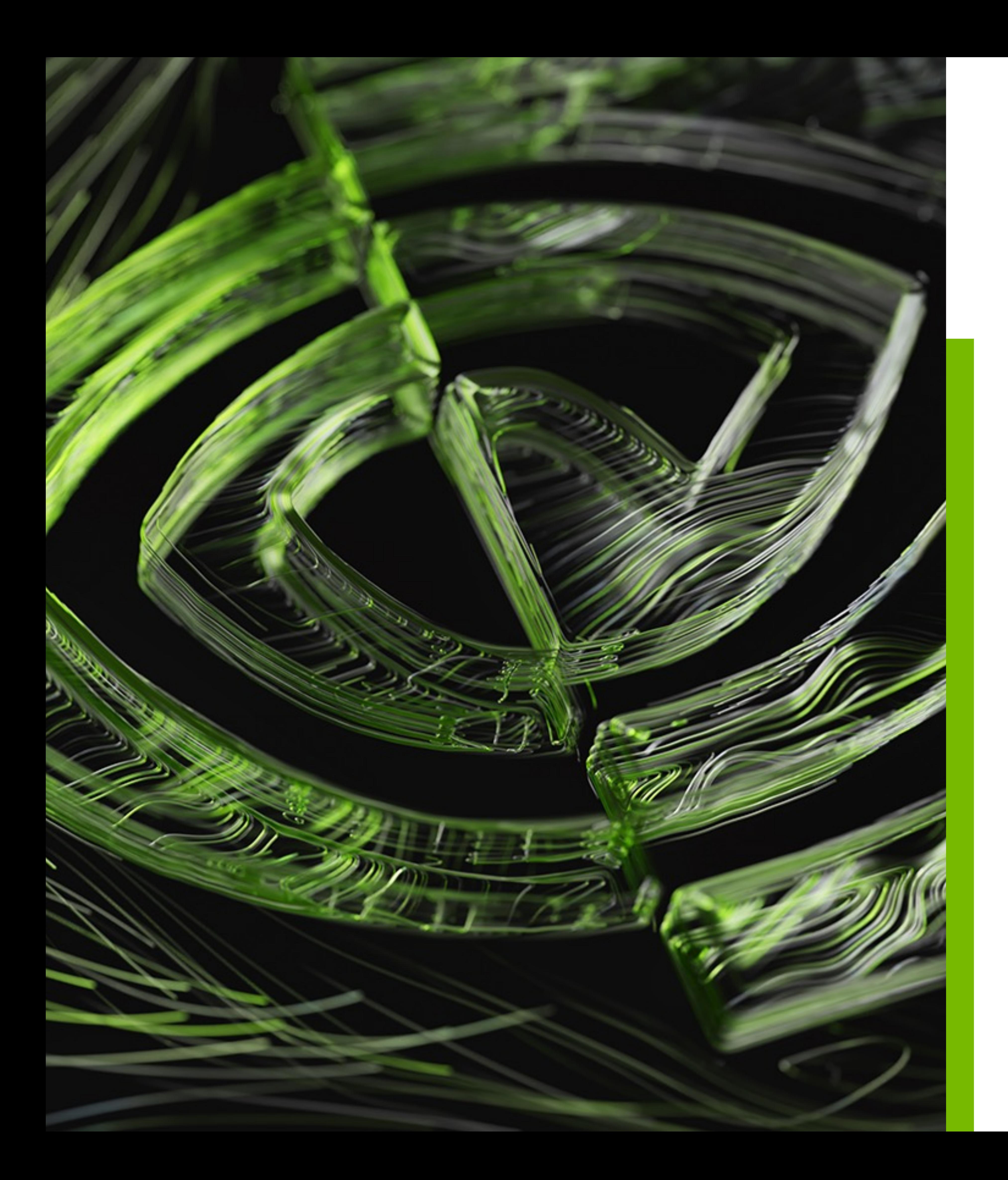

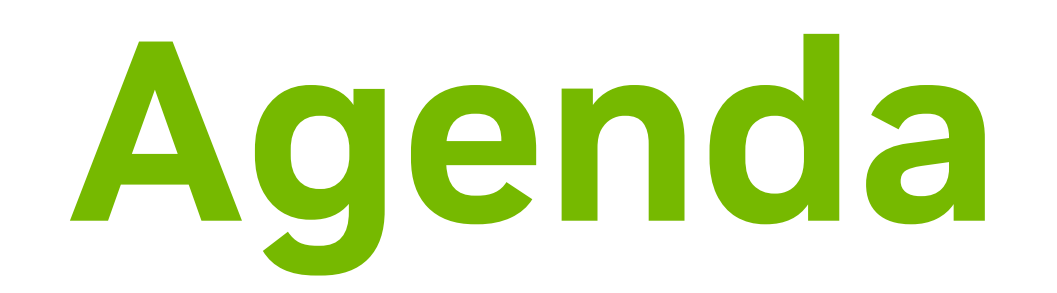

### **GPU Computing**

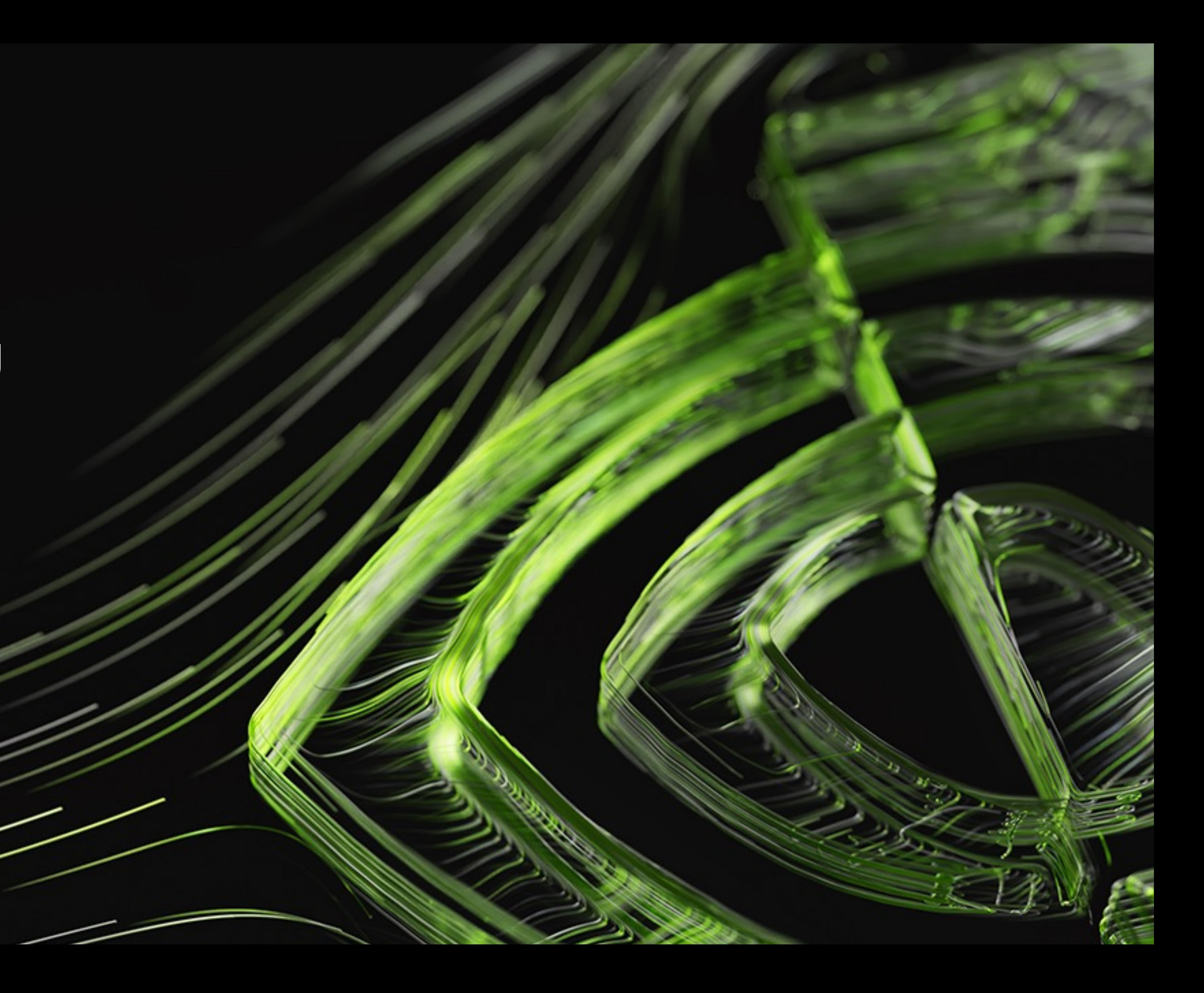

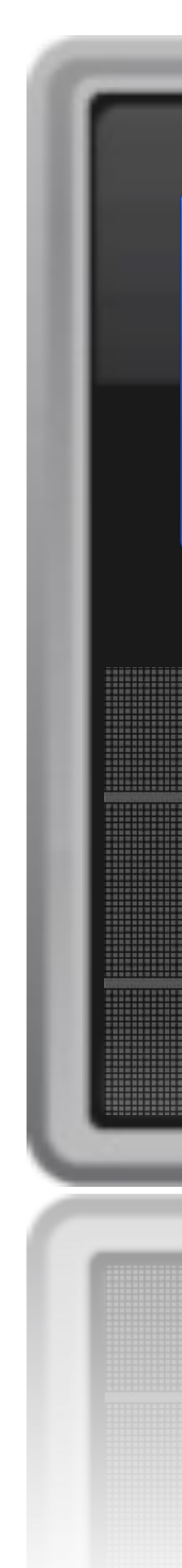

#### **GPU コンピューティング** Low latency + High throughput

### **CPU GPU**

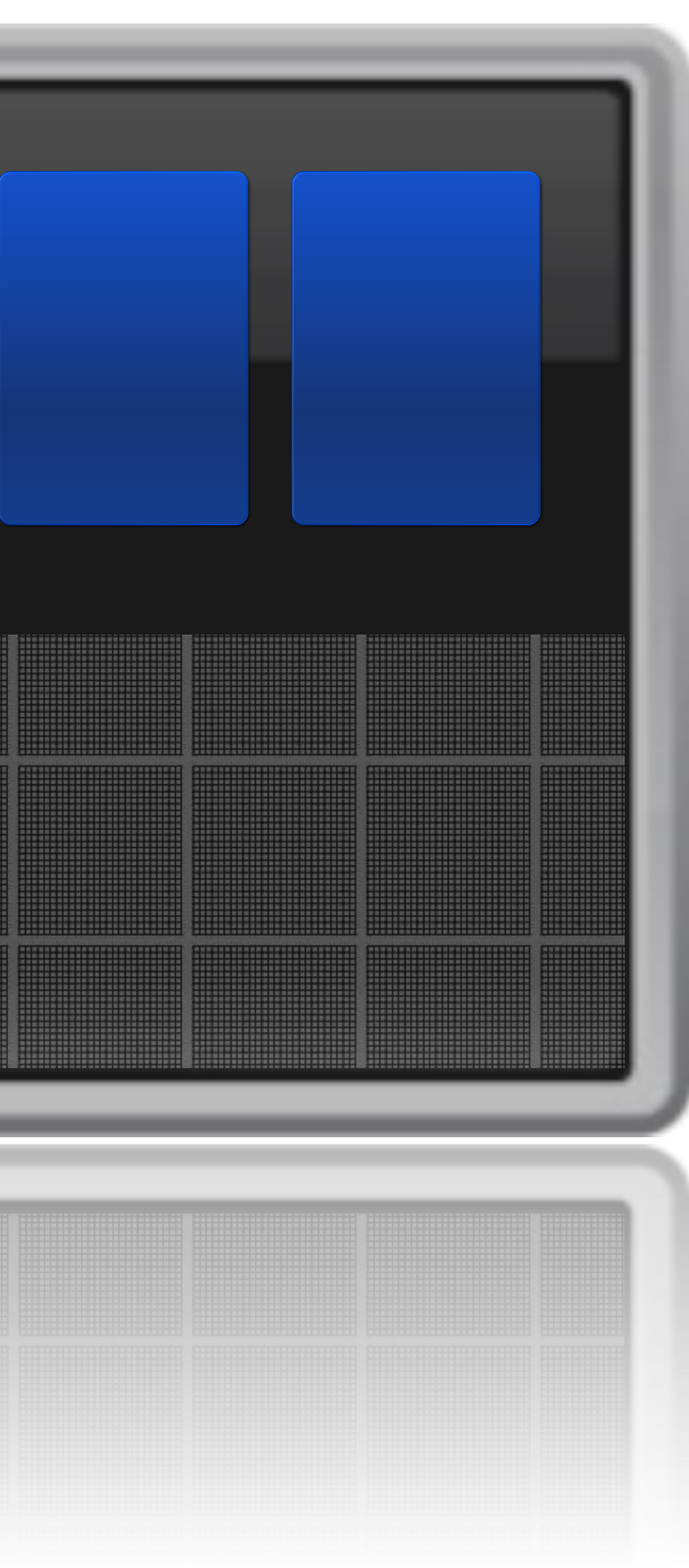

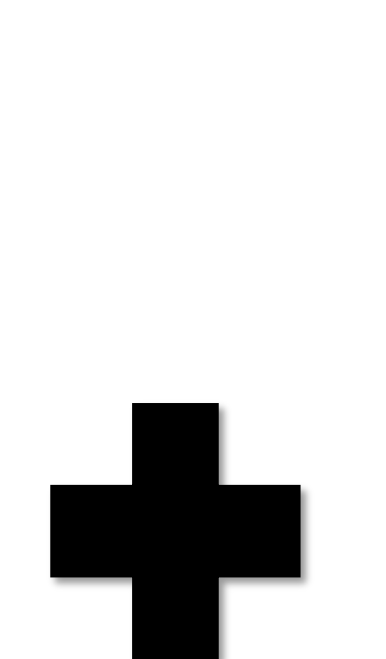

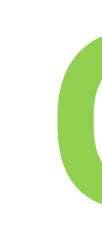

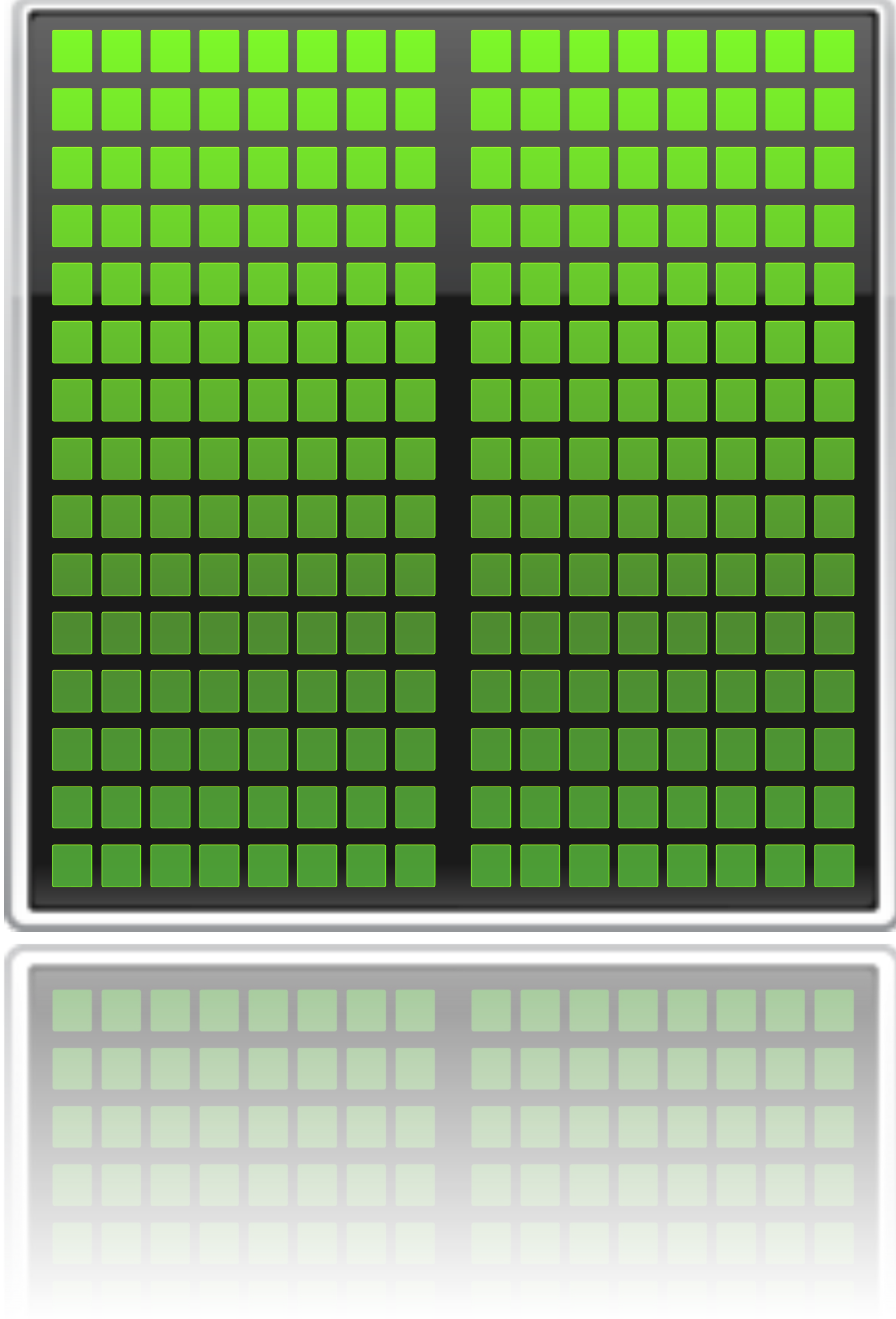

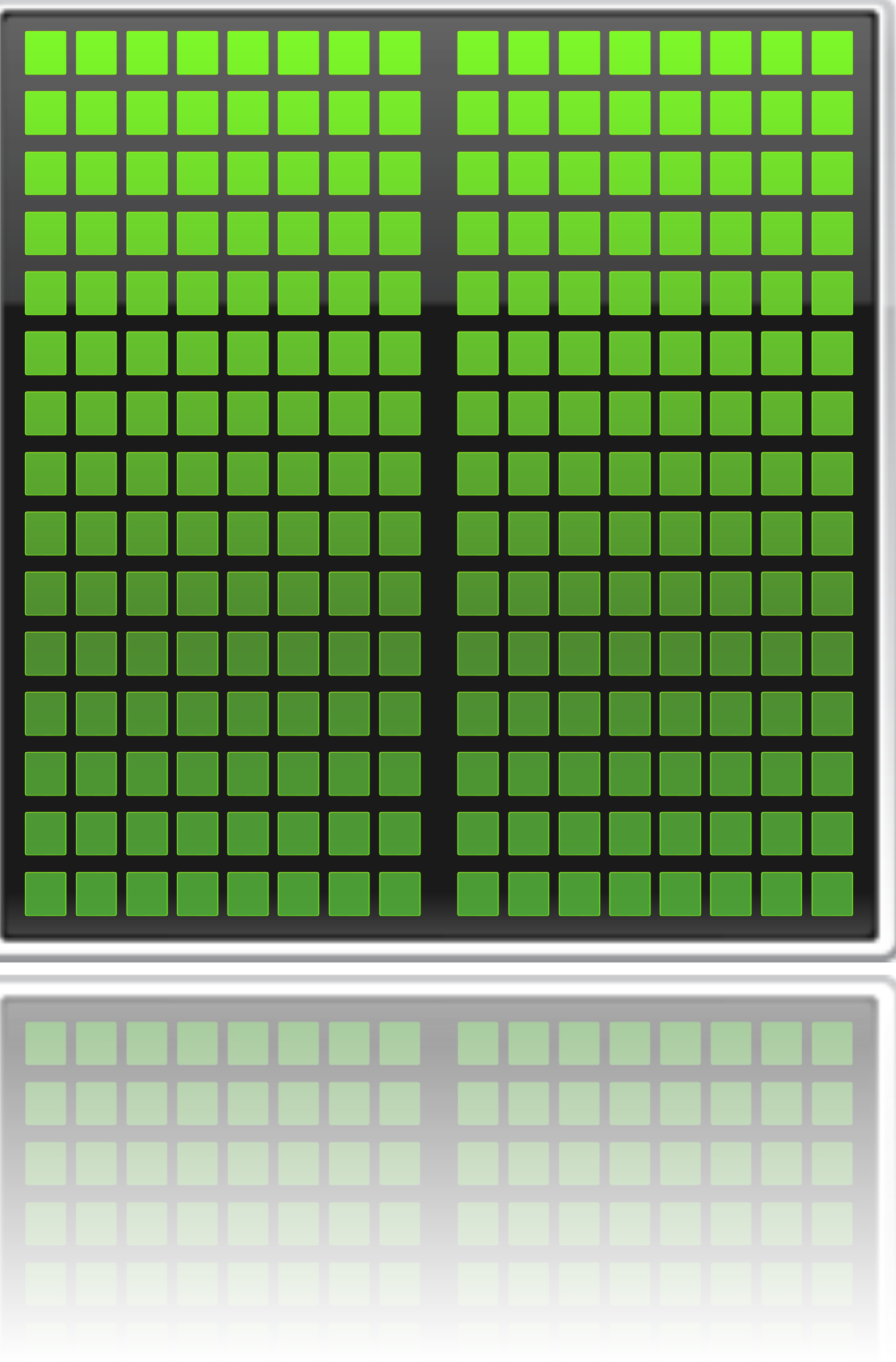

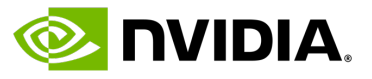

#### **アプリケーション実⾏**

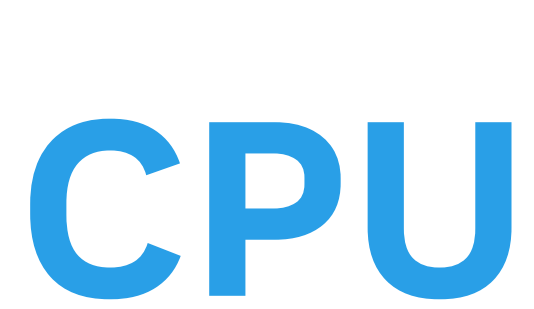

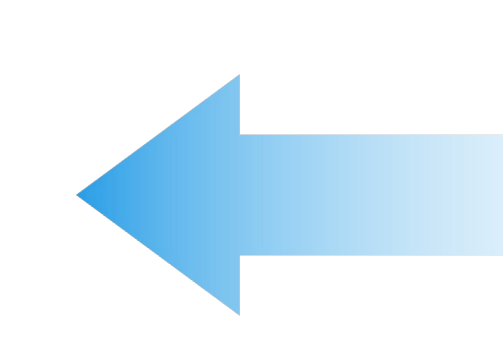

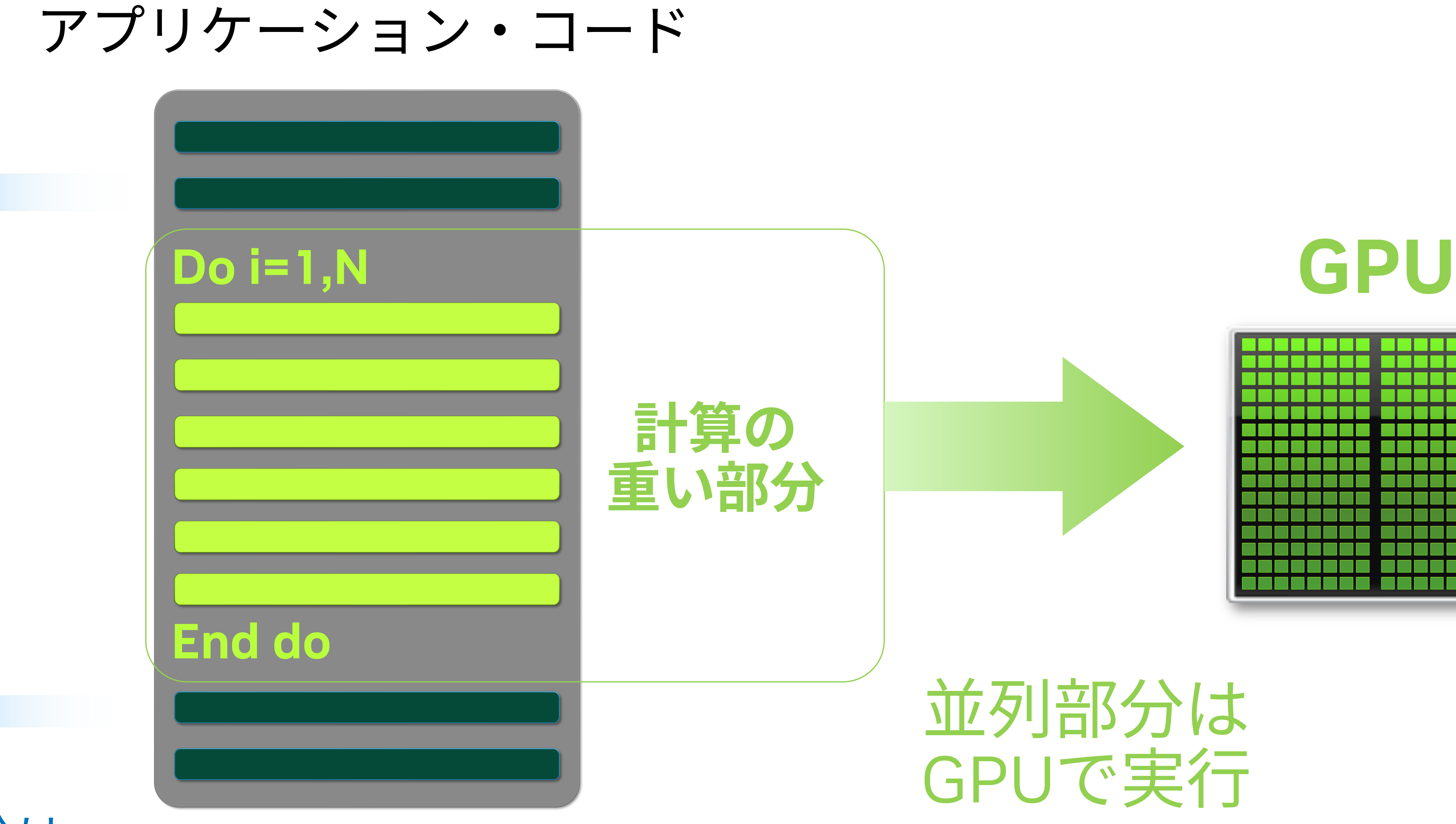

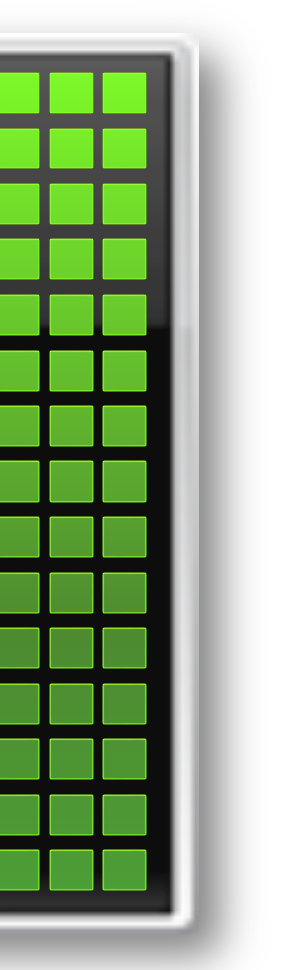

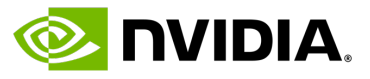

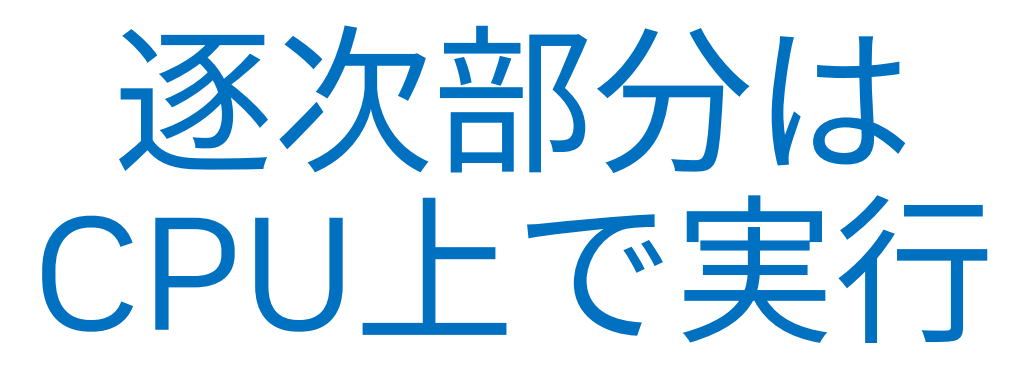

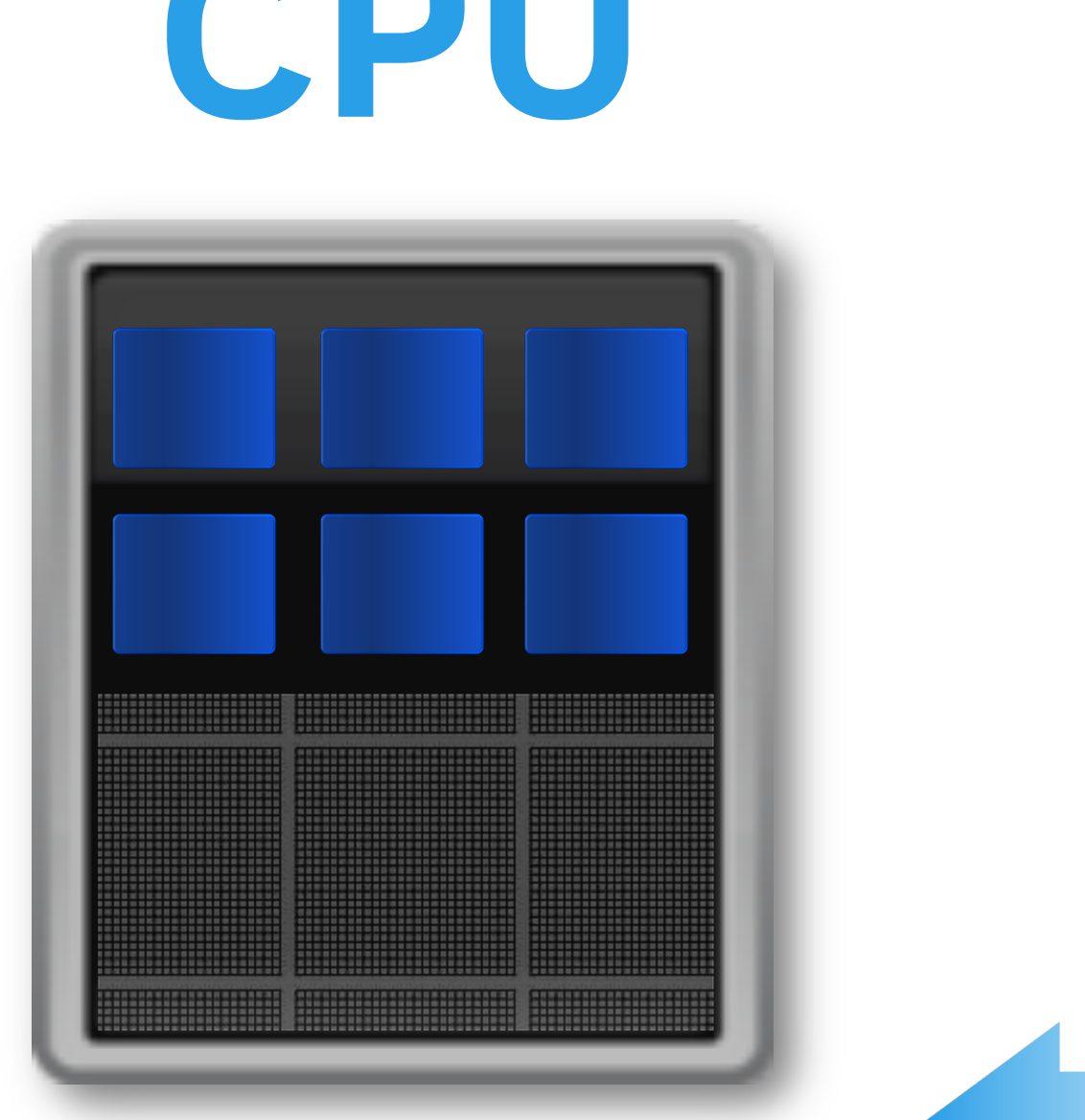

**GPU の構造**

NVIDIA A100

**I** CM

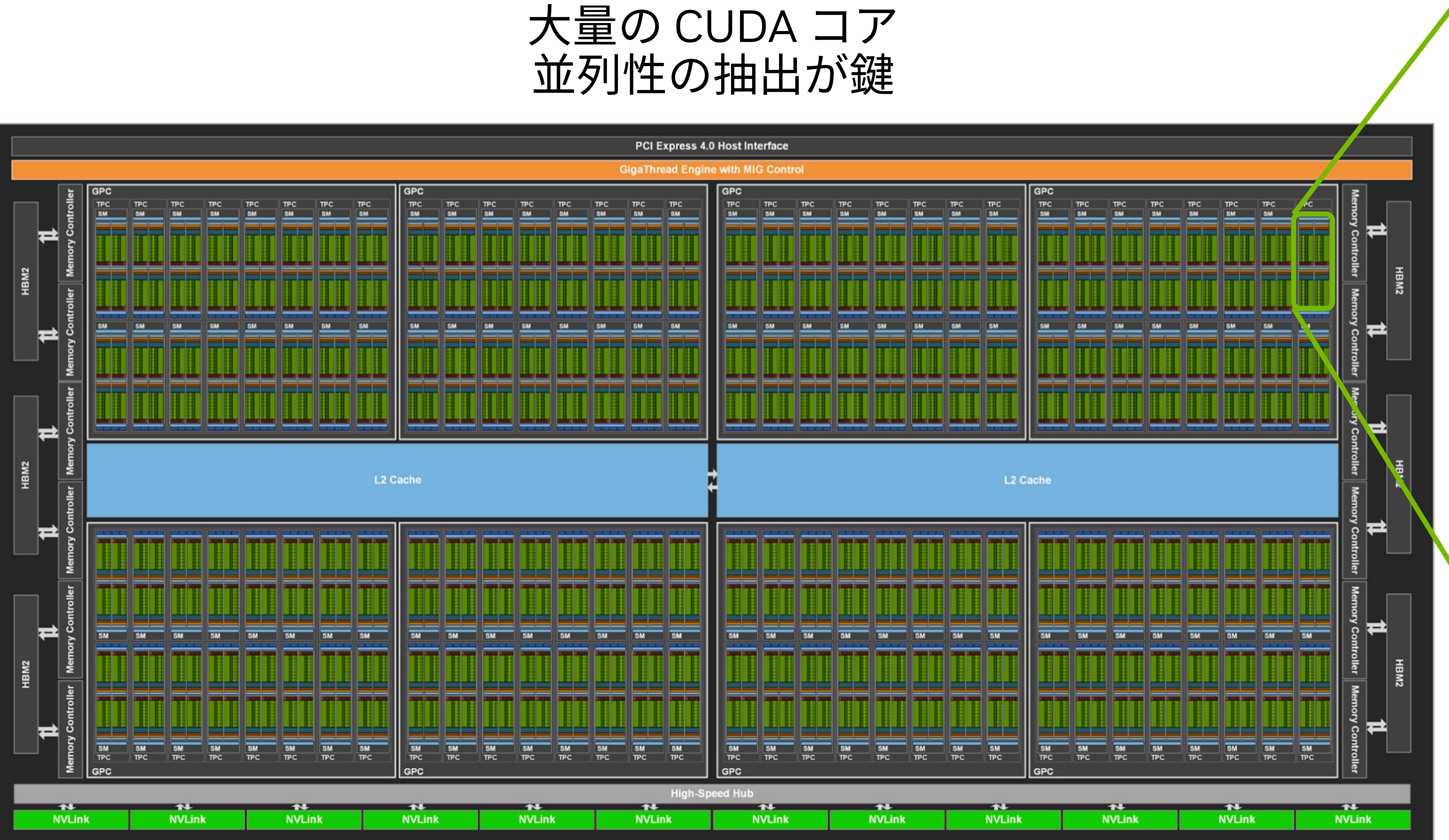

#### 108 Streaming Multiprocessor (SM) / chip

#### 64 CUDA core / SM

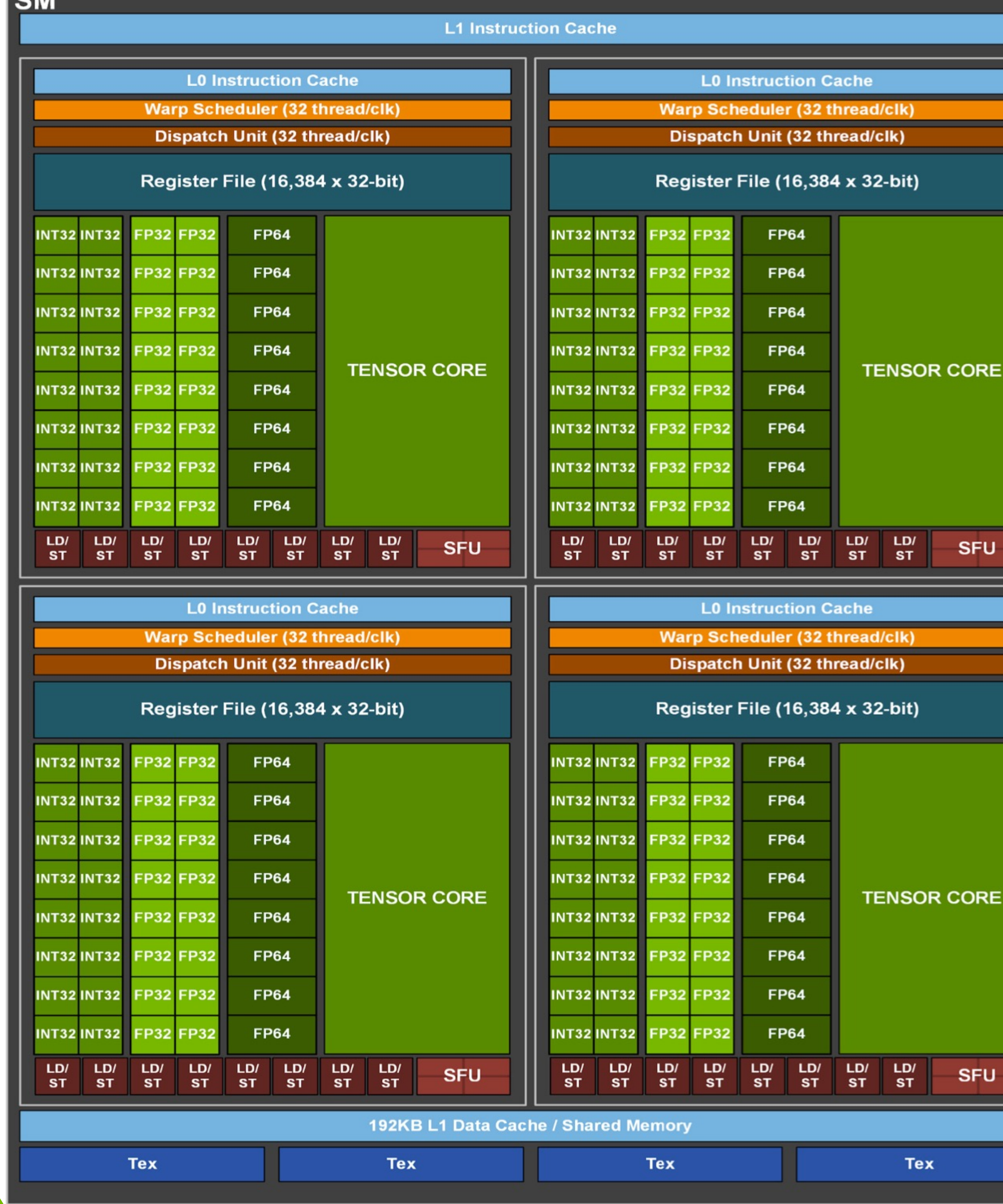

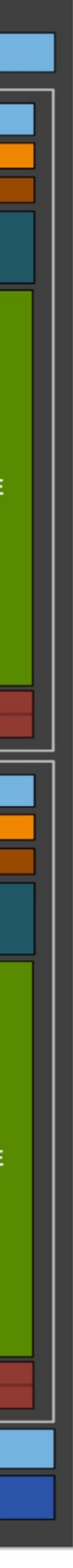

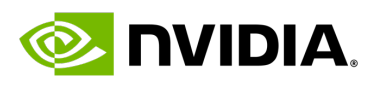

#### **Filter Categories**

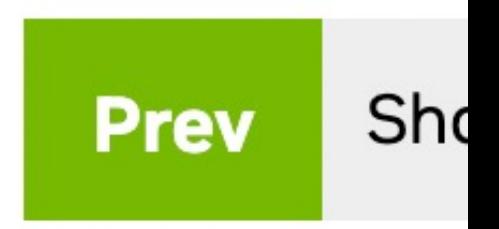

**Shenz** Real-time rei applications. the cloud is u calculations device synch

 $\mathbf{r}$ 

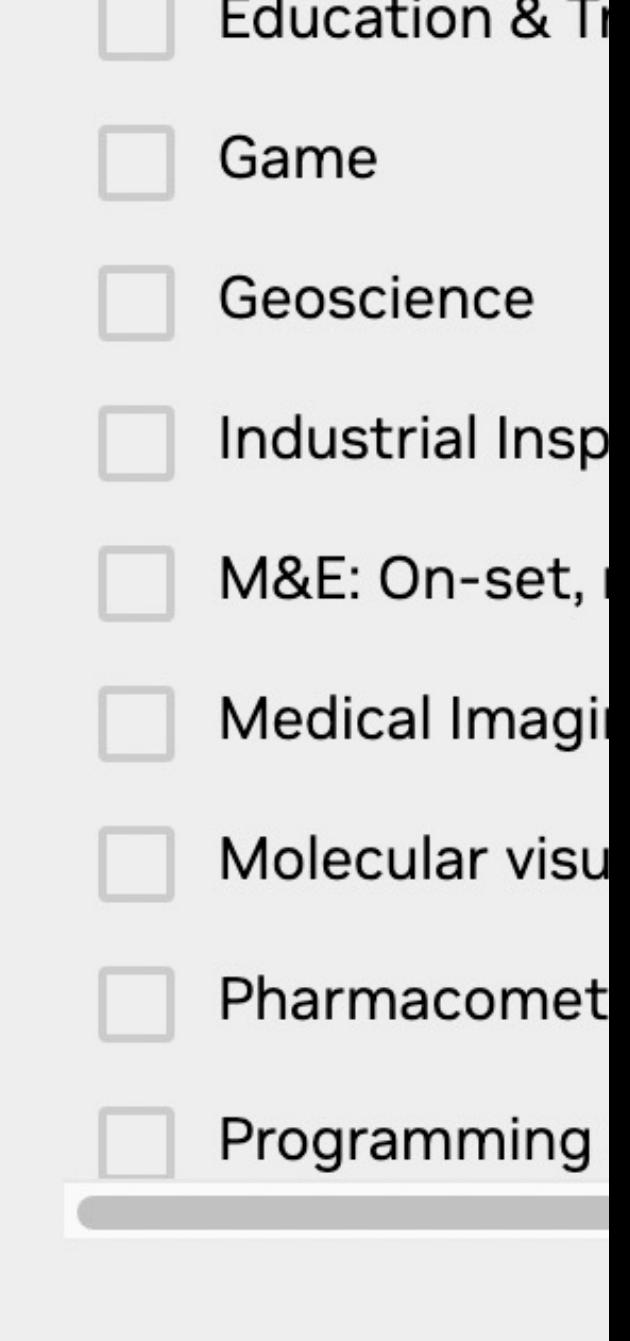

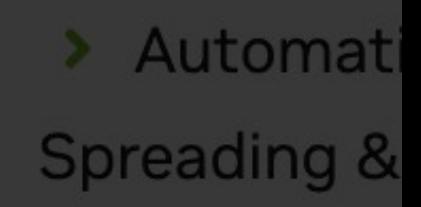

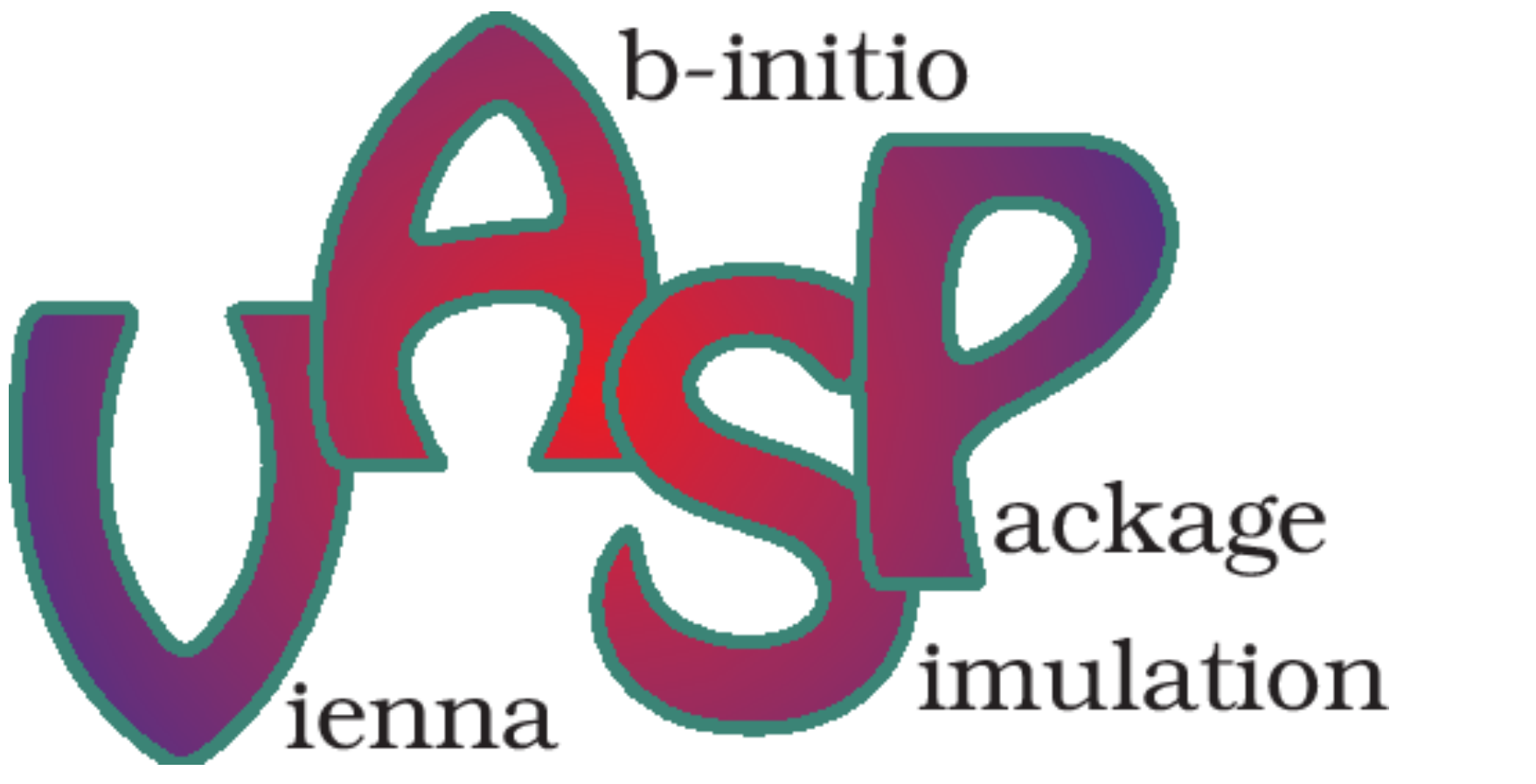

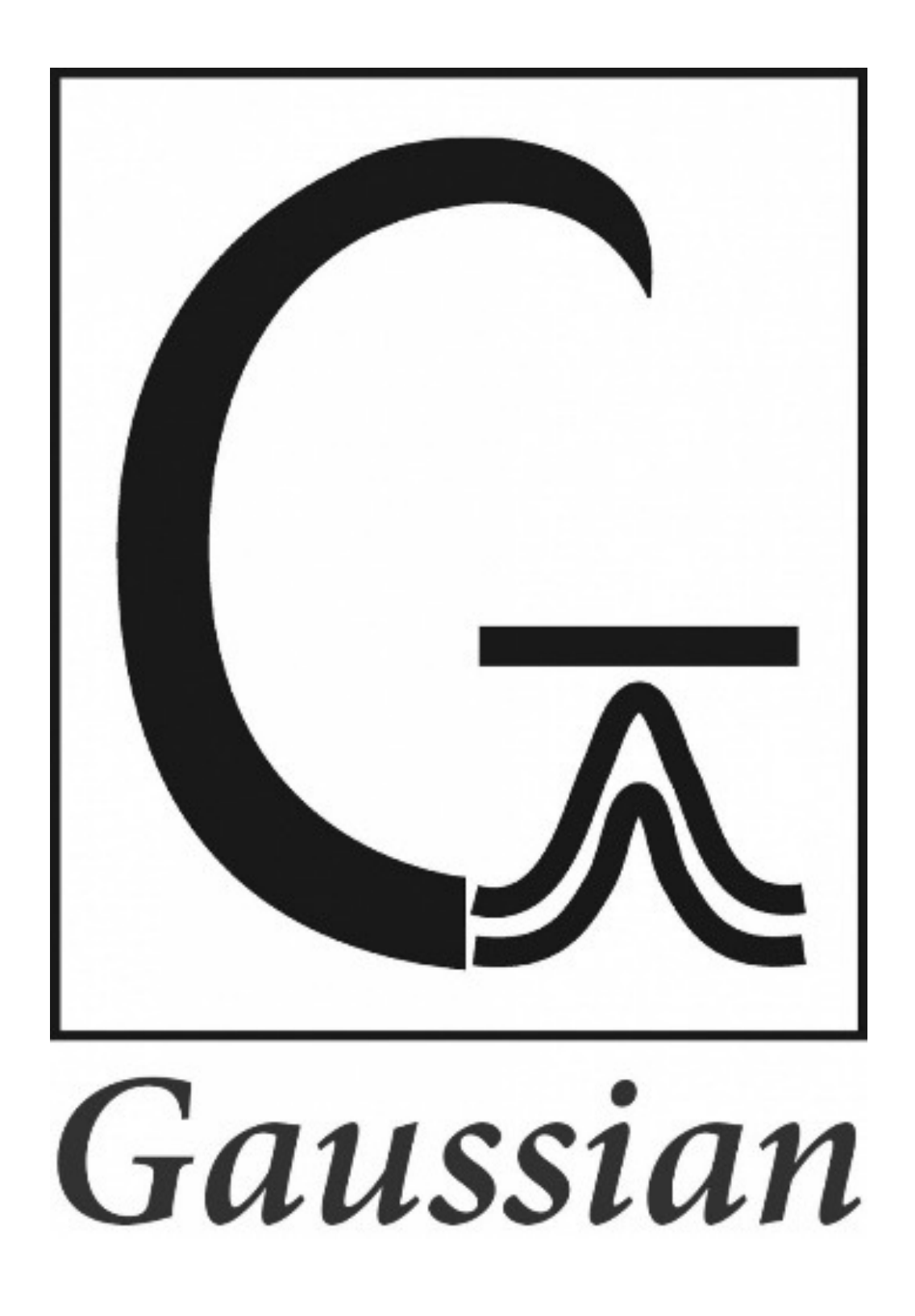

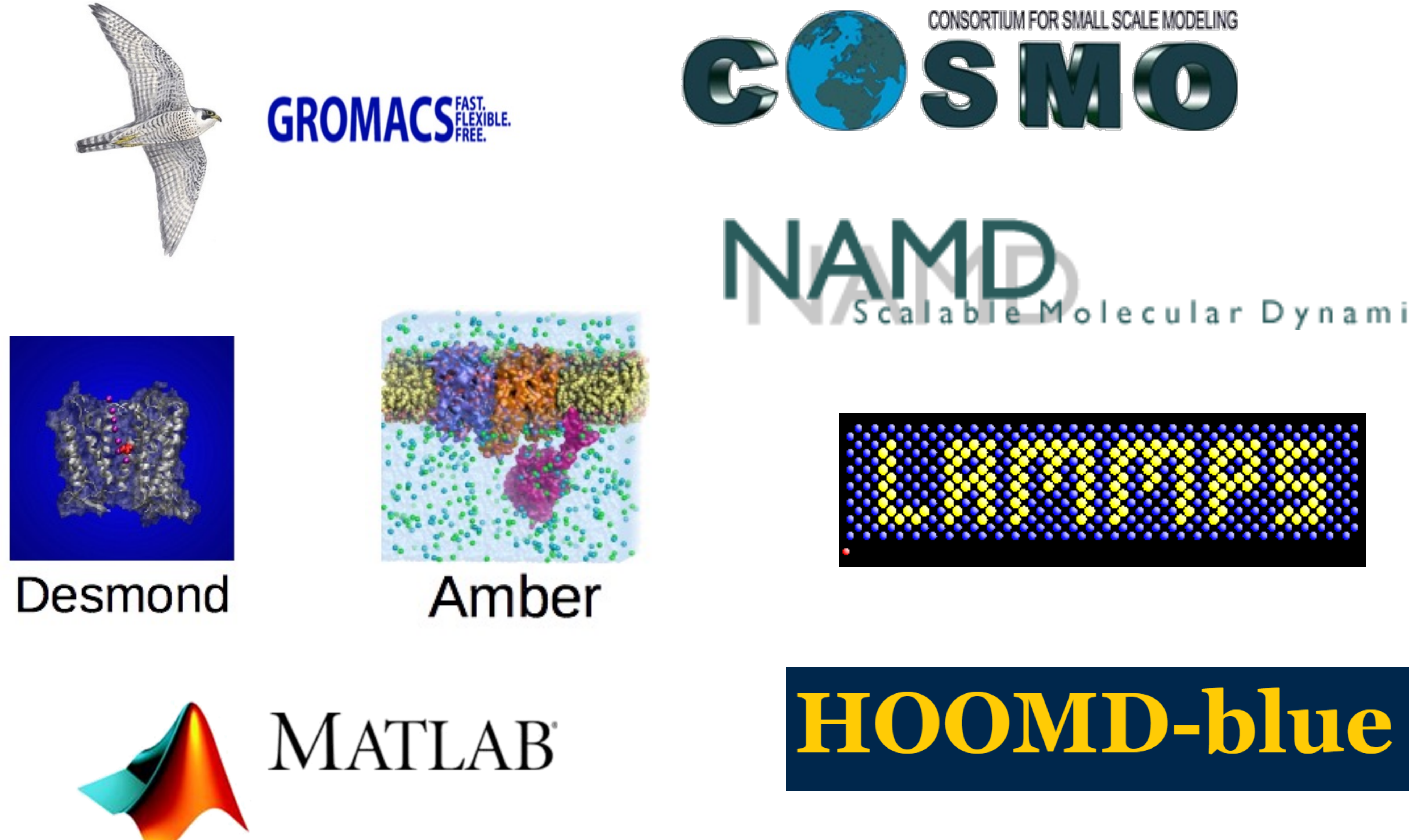

### **Leading Applications**

# Scalable Molecular Dynamics

![](_page_8_Picture_7.jpeg)

![](_page_8_Picture_8.jpeg)

#### **アプリを GPU 対応する⽅法**

### Application

![](_page_9_Picture_0.jpeg)

## Library | OpenACC

#### GPU 対応ライブラリに チェンジ 簡単に開始

#### 既存コードに ディレクティブを挿入 簡単に加速

![](_page_9_Picture_7.jpeg)

![](_page_9_Picture_8.jpeg)

#### 主要処理を CUDA で記述 高い自由度

![](_page_9_Picture_10.jpeg)

#### **NVIDIA Libraries**

![](_page_10_Picture_0.jpeg)

![](_page_10_Figure_2.jpeg)

#### cuFFT

![](_page_10_Picture_4.jpeg)

Performance<br>Primitives

![](_page_10_Figure_7.jpeg)

#### **Partner Libraries**

![](_page_11_Picture_0.jpeg)

![](_page_11_Picture_3.jpeg)

#### **アプリを GPU 対応する⽅法**

#### GPU 対応ライブラリに チェンジ 簡単に開始

### Application

## OpenACC

![](_page_12_Picture_0.jpeg)

# Library

#### 既存コードに ディレクティブを挿入 簡単に加速

![](_page_12_Picture_7.jpeg)

![](_page_12_Picture_8.jpeg)

#### 主要処理を CUDA で記述 高い自由度

![](_page_12_Picture_10.jpeg)

#### **SAXPY (Y = A\*X + Y)**

![](_page_13_Picture_118.jpeg)

### **OpenMP OpenACC**

 $f$ X, restrict y)

 $\texttt{lel copy}(y[:n])$  copyin(x[:n])  $i \leq n;$   $++i)$ 

![](_page_13_Picture_11.jpeg)

```
void saxpy(int n, 
            float a, 
            float *x, 
            float *restrict y)
{
#pragma omp parallel for
  for (int i = 0; i < n; ++i)y[i] += a^{\star}x[i];
}
...
saxpy(N, 3.0, x, y);
...
```
#### **アプリを GPU 対応する⽅法**

### Application

![](_page_14_Picture_0.jpeg)

## Library | OpenACC

#### GPU 対応ライブラリに チェンジ 簡単に開始

#### 既存コードに ディレクティブを挿入 簡単に加速

![](_page_14_Picture_7.jpeg)

#### 主要処理を CUDA で記述 高い自由度

![](_page_14_Picture_10.jpeg)

#### **SAXPY (Y = A\*X + Y)**

#### **CPU CUDA**

![](_page_15_Picture_8.jpeg)

**EX NVIDIA** 

![](_page_15_Figure_1.jpeg)

**\_\_global\_\_** void saxpy(int n, float a, float  $*x$ , float  $xy$ ) { int i = **threadIdx.x + blodkDim.x \* blockIdx;** if (i < n) **y[i] += a\*x[i];** } ...

**cudaMemcpy(d\_x, x, size, cudaMemcpyHostToDevice); cudaMemcpy(d\_y, y, size, cudaMemcpyHostToDevice);** saxpy**<<< N/128, 128 >>>**(N, 3.0, d\_x, d\_y); **cudaDeviceSynchronize(); cudaMemcpy(y, d\_y, size, cudaMemcpyDeviceToHost);**

...

### **OpenACC**

![](_page_16_Picture_1.jpeg)

#### **アプリを GPU 対応する⽅法**

#### GPU 対応ライブラリに チェンジ 簡単に開始

### Application

## OpenACC

![](_page_17_Picture_0.jpeg)

# Library

#### 既存コードに ディレクティブを挿入 簡単に加速

![](_page_17_Picture_7.jpeg)

#### 主要処理を CUDA で記述 高い自由度

![](_page_17_Picture_10.jpeg)

#### **OpenACC**

Program myscience ... serial code ... !\$acc kernels do  $k = 1, n1$ do  $i = 1, n2$ ... parallel code ... enddo enddo !Sacc end kernels ... serial code … End Program myscience

### 既存の C/Fortran コード

# **CPU**

![](_page_18_Figure_4.jpeg)

#### 簡単: 既存のコードにコンパイラへのヒントを

## 強力: 相応の労力で、コンパイラが自動で オープン: 複数コンパイラベンダが、様々な

プロセッサをサポート

NVIDIA GPU, AMD GPU,

![](_page_18_Picture_10.jpeg)

![](_page_18_Picture_11.jpeg)

#### **GPU Computing**

### 並列部分は GPU で実行

![](_page_19_Figure_7.jpeg)

![](_page_19_Picture_8.jpeg)

![](_page_19_Picture_9.jpeg)

![](_page_19_Figure_4.jpeg)

**CPU**

![](_page_19_Figure_2.jpeg)

![](_page_19_Picture_0.jpeg)

### OpenACC

#### **SAXPY (Y = A\*X + Y)**

# ict y)  $\overline{++i}$

void saxpy(int n, float a, float \*x, float \*restrict y) { **#pragma acc parallel copy(y[:n]) copyin(x[:n])** for  $(int i = 0; i < n; ++i)$  $y[i]$  +=  $a \star x[i]$ ; } ... saxpy(N, 3.0, x, y); ...

### **OpenMP OpenACC**

■ omp -> acc ■ データの移動

![](_page_20_Picture_10.jpeg)

![](_page_20_Picture_123.jpeg)

### **SAXPY (Y = A\*X + Y, Fortran)**

![](_page_21_Picture_5.jpeg)

### **OpenMP OpenACC**

#### **■** Fortran も同様

- 
- **!\$acc parallel copy(Y(:)) copyin(X(:))**
	-
	-
	-
	-

![](_page_21_Picture_15.jpeg)

![](_page_21_Picture_17.jpeg)

subroutine saxpy(n, a, X, Y) real :: a, Y(:), Y(:) integer :: n, i do i=1,n  $Y(\overline{i}) = axX(\overline{i})+Y(\overline{i})$ enddo **!\$acc end parallel** end subroutine saxpy ... call saxpy(N, 3.0, x, y) ...

subroutine saxpy(n, a, X, Y) real :: a, X(:), Y(:) integer :: n, i

... call saxpy(N, 3.0, x, y)

**!\$omp parallel do** do i=1,n  $Y(i) = axX(i)+Y(i)$ enddo **!\$omp end parallel do** end subroutine saxpy

...

**#pragma acc parallel copy(y[:n]) copyin(x[:n])** for (int i = 0; i < n; ++i) {  $y[i]$  +=  $a * x[i]$ ;

saxpy(N, 3.0, x, y);

![](_page_22_Picture_6.jpeg)

void saxpy(int n, float a, float \*x, float \*restrict y)

# { } } ... ...

#### **OpenACC: Parallel Directive** 並列化領域を指示する

![](_page_23_Figure_2.jpeg)

#### Parallel: ユーザ主導 Kernels: コンパイラ主導

![](_page_23_Picture_5.jpeg)

![](_page_23_Picture_6.jpeg)

void saxpy(int n, float a, float \*x, {  $y[i]$  +=  $a * x[i]$ ; } } ... saxpy(N, 3.0, x, y); ...

#### **OpenACC: Kernels Directive** 並列化領域を指示する

### independent: 並列化可能 seq: 逐次実行 collapse: ループ融合 gang/vector: 並列化粒度

![](_page_24_Figure_2.jpeg)

void saxpy(int n, float a, float \*x, { **#pragma acc loop independent**  $y[i]$  +=  $a * x[i]$ ; } } ... saxpy(N, 3.0, x, y); ...

#### **OpenACC: Loop Directive** ループの並列化方法を指示する

...

![](_page_24_Picture_5.jpeg)

![](_page_24_Picture_6.jpeg)

# float \*restrict y) **#pragma acc parallel copy(y[:n]) copyin(x[:n])**

void saxpy(int n, float a, float \*x, { for (int i = 0; i < n; ++i) {  $y[i]$  +=  $a^*x[i]$ ; } } ... saxpy(N, 3.0, x, y); ...

#### **OpenACC: Data Clause** データの移動方法を指示する

### copyin: CPU-> GPU copyout: CPU <- GPU copy: 両方 create: メモリ確保

...

![](_page_25_Picture_6.jpeg)

**#pragma acc parallel present(x, y)** for (int i = 0; i < n; ++i) {  $y[i] += a * x[i]$ ;

void saxpy(int n, float a, float \*x, float \*restrict y)

## { } } ... { } ...

#### **OpenACC: Data Directive** データ領域を指示する

**#pragma acc data copy(y[:N]) copyin(x[:N])** saxpy(N, 3.0, x, y);

![](_page_26_Picture_12.jpeg)

**#pragma acc parallel copy(y[:n]) copyin(x[:n]) #pragma omp parallel for** for (int i = 0; i < n; ++i) {  $y[i] += a * x[i]$ ;

saxpy(N, 3.0, x, y);

![](_page_27_Picture_5.jpeg)

![](_page_27_Picture_7.jpeg)

void saxpy(int n, float a, float \*x, float \*restrict y)

# { } } ...

...

#### **OpenMP と OpenACC の共存** コンパイル時のオプションで切り替え

#### $\bullet$  -gpu=... • -gpu=managed

#### \$ nvc -acc=g

#### NVIDIA HPC Com https://docs.nvidi

#### **CUDA Unified Memory** Simplified Developer Effort

![](_page_29_Figure_4.jpeg)

#### **Without Managed Memory With Managed Memory**

![](_page_29_Figure_1.jpeg)

**Memory**

**GPU Memory**

![](_page_29_Figure_9.jpeg)

#### System GPU Memory **CRU Memory Managed Memory**

![](_page_29_Picture_11.jpeg)

**E** NVIDIA.

![](_page_29_Picture_7.jpeg)

### **簡単にコンパイル**

void saxpy(int n, float a, float \*x, ¥ float \*restrict y)

**#pragma acc parallel copy(y[:n]) copyin(x[:n]) WINDERCCEL -gpu=... sax \$ nvc -acc=gpu -Minfo=accel –gpu=... saxpy.c**

 $f: G \to G$  , is introduced in the  $f: G \to G$  into  $f: G \to G$ VVPJ+II\^L·IIJ/<br>AAA\/(\,[·n]\ [;f 5, Generating copyin(x[:n]) [if not already present] Generating copy(y[:n]) [if not already present] Generating NVIDIA GPU code 7, #pragma acc loop gang, vector(128) /\* blockIdx.x threadIdx.x \*/

saxpy(N, 3.0, x, y);

![](_page_30_Picture_8.jpeg)

![](_page_30_Picture_0.jpeg)

![](_page_31_Picture_80.jpeg)

#### Nsight Systems Documentat https://docs.nvidia.com/nsigl

continue d fundamen software o simultane related w could use for SMP, c **GPU paral** compilers success of

#### OpenACC training materia https://drive.google.com/d

![](_page_33_Picture_0.jpeg)

cient, accurate predictive ! NekCEM, or Nekton for Computational Electromagnetics, is a code designed for highly e modeling of physical systems arising in electromagnetics, photonics, electronics, quantum mechanics, and accelerator physics. It's used in the design of large particle accelerators for producing high-energy photons and in the design of

erential "Nekcem enables researchers" " "Nekcem enables researchers for solving the underlying the underlying

 $\mathcal{M}$  , we can expect the computational computational  $\mathcal{M}$ 

equations at extreme scales of parallelism," said Dr. Misun Min, a computational scientist at Argonne National Laboratory.  $\blacksquare$ simulation with  $\blacksquare$ range of length scales, with extreme-scale computing capability on the future-generation HPC platforms." Such research, Comp E Dr. Min's team needed to process enormous amounts of  $\sim$  need to  $\sim$ 2.5  $\blacksquare$ and Blue Gene architectures is to be able to strong- scale but keep low solution times for a few hundred million and the set of the set of the set of the set of the set of the set of the set of the set of the set of the set of the set of the set of the set of the set of the set of the set of t A second challenge is maintaining code portability. NekCEM is part of a larger code base that has been in development for decades and has hundreds of users. "During this time, many architectures have come and gone, and we cannot port to models for which there is little demand," said Min. "That OpenACC is truly open source was an important factor in our decision to use it for our research. The court of the court of the court 60%

![](_page_33_Picture_2.jpeg)

#### OpenACC training materia https://drive.google.com/d

![](_page_34_Picture_0.jpeg)

![](_page_34_Picture_1.jpeg)

### **CUDA プログラミング** § **プログラミングモデル** § **アーキテクチャ** § **性能 Tips**

![](_page_35_Picture_1.jpeg)

### **GPU コンピューティング**

### • ⾼スループット指向のプロセッサ • 分離されたメモリ空間

![](_page_36_Picture_7.jpeg)

![](_page_36_Picture_2.jpeg)

![](_page_36_Picture_1.jpeg)

### **GPU プログラム**

#### **CPU CUDA**

![](_page_37_Picture_8.jpeg)

**EX NVIDIA** 

![](_page_37_Figure_1.jpeg)

#### \_\_global\_\_ void saxpy(int n, float a, float \*x, float \*y) { int i = threadIdx.x + blodkDim.x \* blockIdx; if (i < n)  $y[i]$  +=  $a * x[i]$ ; } ...

**cudaMemcpy(d\_x, x, size, cudaMemcpyHostToDevice); cudaMemcpy(d\_y, y, size, cudaMemcpyHostToDevice); saxpy<<< N/128, 128 >>>(N, 3.0, d\_x, d\_y); cudaDeviceSynchronize(); cudaMemcpy(y, d\_y, size, cudaMemcpyDeviceToHost);**

...

![](_page_38_Figure_0.jpeg)

### • GPU は、CPU からの制御で動作

### • 入力データ: CPU から GPU に転送 (H2D) • GPU カーネル: CPU から投入 • 出力データ: GPU から CPU に転送 (D2H)

![](_page_38_Figure_5.jpeg)

![](_page_38_Picture_6.jpeg)

### **GPU プログラム**

### **CPU CUDA**

### float \*x, float \*y)

#### int  $i = threadIdx.x + bloddDim.x * blockIdx;$

![](_page_39_Picture_108.jpeg)

![](_page_39_Picture_7.jpeg)

**Z NVIDIA.** 

![](_page_39_Figure_1.jpeg)

### **GPU プログラム (Unified Memory)**

### **CPU CUDA**

![](_page_40_Picture_8.jpeg)

**E NUDIA** 

![](_page_40_Picture_0.jpeg)

![](_page_40_Figure_2.jpeg)

### \_\_global\_\_ void saxpy(int n, float a, float \*x, float \*y) { int  $i = threadIdx.x + bloddDim.x * blockIdx;$ if (i < n)  $y[i]$  +=  $a * x[i];$ } ... **saxpy<<< N/128, 128 >>>(N, 3.0, d\_x, d\_y);**

**cudaDeviceSynchronize();**

...

### **GPU プログラム (Unified Memory)**

 $y[i]$  +=  $a * x[i]$ ;

### **CPU CUDA**

#### \_\_global\_\_ void saxpy(int n, float a, float \*x, float \*y)

int i = threadIdx.x + blodkDim.x \* blockIdx;

![](_page_41_Picture_9.jpeg)

**EX NVIDIA** 

![](_page_41_Picture_0.jpeg)

![](_page_41_Figure_2.jpeg)

int dev\_id = 0; size\_t size = sizeof(float)  $* N;$ **cudaMemPrefetchAsync(x, size, dev\_id); cudaMemPrefetchAsync(y, size, dev\_id); saxpy<<< N/128, 128 >>>(N, 3.0, d\_x, d\_y); cudaDeviceSynchronize();**

...

### **GPU カーネル**

![](_page_42_Figure_4.jpeg)

#### **CPU CUDA**

#### void saxpy(int n, float a, float \*x, float \*y) { for  $(int i = 0; i < n; ++i)$  $y[i] += a * x[i];$ } ... saxpy(N, 3.0, x, y); ...

#### py(int n, float a, float \*x, float \*y)

**int i = threadIdx.x + blodkDim.x \* blockIdx;**

{ **if (i < n)** y[i] += a\*x[i]; } ... ...

#### Global スレッド ID

#### $\Rightarrow$ >>>(N, 3.0, d\_x, d\_y);

![](_page_42_Picture_11.jpeg)

![](_page_42_Picture_12.jpeg)

• GPU カーネル: 1 つの GPU スレッドの処理内容を記述 • 基本: 1 つの GPU スレッドが、1 つの配列要素を担当

#### **Execution Configuration** ブロック数とブロックサイズ

int i = **threadIdx.x + blodkDim.x \* blockIdx;** if (i < n)  $y[i]$  +=  $a * x[i]$ ;

**\_\_global\_\_** void saxpy(int n, float a, float \*x, float \*y)

![](_page_43_Picture_0.jpeg)

![](_page_43_Picture_1.jpeg)

saxpy**<<< N/128, 128 >>>**(N, 3.0, d\_x, d\_y);

# ブロックサイズ ブロックサイズ

ブロック数 x ブロックサイズ ≧ 配列要素数

![](_page_43_Figure_9.jpeg)

![](_page_43_Picture_11.jpeg)

#### ブロックサイズ

![](_page_44_Picture_3.jpeg)

### $y[i] = a * x[i] + y[i]$

#### • ブロックサイズ (スレッド数/ブロック) は、カーネル毎に設定可能 • 推奨: 128 or 256 スレッド

![](_page_44_Figure_1.jpeg)

![](_page_44_Picture_2.jpeg)

![](_page_44_Picture_8.jpeg)

#### **Execution Configuration** ブロック数とブロックサイズ

**\_\_global\_\_** void saxpy(int n, float a, float \*x, float \*y)

int i = threadIdx.x + blodkDim.x \* blockIdx; if (i < n)  $y[i] += a * x[i];$ 

![](_page_45_Picture_0.jpeg)

![](_page_45_Picture_1.jpeg)

![](_page_45_Picture_2.jpeg)

ブロック数 x ブロックサイズ = 配列要素数

![](_page_45_Figure_7.jpeg)

![](_page_45_Picture_9.jpeg)

### **2D 配列の GPU カーネル例**

\_\_global\_\_ void MatAdd(float A[N][N], float B[N][N], float C[N][N]]

int i = **threadIdx.x + blodkDim.x \* blockIdx.x;** int j = **threadIdx.y + blodkDim.y \* blockIdy.y;**  $C[i][j] = A[i][j] + B[i][j];$ 

{ if ( i < N && j < N ) } ... dim3 sizeBlock( 64, 47; ...

**dim3 numBlocks( N/sizeBlock.x, N/sizeBlock.y );** MatAdd**<<< numBlocks, sizeBlock >>>**(A, B, C);

![](_page_46_Picture_6.jpeg)

![](_page_46_Picture_7.jpeg)

![](_page_46_Picture_8.jpeg)

![](_page_46_Picture_9.jpeg)

**E** DVIDIA

• ブロックサイズ (ブロック形状) は、1D~3D で表現可能

![](_page_47_Figure_1.jpeg)

#### ブロック ID (blockIdx)

![](_page_47_Figure_0.jpeg)

スレッド ID (threadIdx)

![](_page_47_Picture_5.jpeg)

### **CUDA プログラミング** § **プログラミングモデル** § **アーキテクチャ** § **性能 Tips**

![](_page_48_Picture_1.jpeg)

![](_page_49_Figure_0.jpeg)

#### **GPU アーキテクチャ概要**

![](_page_49_Picture_2.jpeg)

#### • PCI I/F

- ホスト接続インタフェース
- Giga Thread Engine
	- SM に処理を割り振るスケジューラ
- DRAM I/F (HBM2e)
	- 全 SM、PCI I/F からアクセス可能なメ モリ (デバイスメモリ, フレームバッ ファ)
- L2 cache (40 MB)
	- 全 SM からアクセス可能な R/W キャッシュ
- SM (Streaming Multiprocessor)
	- 「並列」プロセッサ、A100:108

![](_page_49_Figure_14.jpeg)

![](_page_49_Picture_15.jpeg)

![](_page_49_Picture_16.jpeg)

![](_page_50_Figure_1.jpeg)

### **SM (Streaming Multi-processor)**

![](_page_50_Figure_3.jpeg)

- INT32: 64 個 • FP32: 64 個 • FP64: 32 個 TensorCore: 4個 • LD/ST, SFU, etc
- レジスタ (32 bit): 64K 個 • 共有メモリ/L1 キャッシュ: 192 KB

![](_page_50_Picture_6.jpeg)

### **GPU カーネル実⾏の流れ**

![](_page_51_Picture_4.jpeg)

### • CPU が、GPU にグリッドを投⼊ • 具体的な投入先は、Giga Thread Engine

![](_page_51_Picture_1.jpeg)

### **ブロックを SM に割り当て**

•各ブロックは、互いに独立に実行 • 1 つのブロックは複数 SM にまたがらない グリッド ブロック ブロック ブロック ブロック

# • ブロック間では同期しない、実⾏順序の保証なし • 1 つの SM に複数ブロックが割り当てされることはある

![](_page_52_Figure_3.jpeg)

![](_page_52_Picture_6.jpeg)

![](_page_53_Figure_2.jpeg)

![](_page_53_Picture_58.jpeg)

PolyMorph Engine 3.0

![](_page_53_Figure_4.jpeg)

ress 3.0 Host Interface

![](_page_53_Picture_8.jpeg)

![](_page_53_Picture_0.jpeg)

![](_page_53_Picture_1.jpeg)

#### **GPU カーネル実⾏の流れ**

- 
- 

![](_page_54_Picture_79.jpeg)

![](_page_54_Picture_7.jpeg)

![](_page_54_Picture_8.jpeg)

![](_page_54_Picture_0.jpeg)

### **ワープの CUDA コアへの割り当て**

### • ワープ内の 32 スレッドは、同じ命令を同期して実行 •各ワープは、互いに独立して実行 • 同じブロック内のワープは、明⽰的に同期可能 (\_\_syncthreads())

グリッド ブロック ブロック **ワープ ワープ ワープ**

![](_page_55_Picture_3.jpeg)

#### SIMT (Single Instruction Multiple Threads)

![](_page_55_Picture_69.jpeg)

![](_page_55_Picture_6.jpeg)

**E** NIDIA.

![](_page_56_Picture_44.jpeg)

#### Kepler, CC3.5 192 cores /SM

![](_page_56_Picture_45.jpeg)

![](_page_56_Picture_46.jpeg)

![](_page_56_Picture_47.jpeg)

64 cores /SM

#### Maxwell, CC5.0 128 cores /SM

#### Ampere, CC8.0 64 cores /SM

![](_page_56_Picture_48.jpeg)

![](_page_56_Picture_9.jpeg)

![](_page_56_Picture_10.jpeg)

### **CUDA プログラミング** § **プログラミングモデル** § **アーキテクチャ** § **性能 Tips**

![](_page_57_Picture_1.jpeg)

### **デバイスメモリへのアクセスは、まとめて**

# • コアレス アクセス • トランザクション数は、少ないほどよい **Best Good Bad**

![](_page_58_Figure_3.jpeg)

![](_page_58_Picture_110.jpeg)

![](_page_58_Figure_8.jpeg)

![](_page_58_Picture_9.jpeg)

![](_page_58_Picture_10.jpeg)

![](_page_58_Picture_11.jpeg)

### **リソース使⽤率 (Occupancy)**

• レジスタ使用量と、割り当て可能なスレッド数の関係

### **SM の利⽤率を上げる** ≒ SM に割り当て可能なスレッド数を、上限に近づける

• レジスタ使用量

- できる限り減らす
	- DP (64bit) は、2 レジスタ消費
	- レジスタ割り当て単位は 8 個
- -
	-

#### CUDA コア数: 64 最大スレッド数: 2048 最大ブロック数: 32 **共有メモリ: 160KB** レジスタ数 (32-bit): 64K 個

#### リソース量/SM (A100)

![](_page_59_Picture_17.jpeg)

• 32 レジスタ: 2048 (100%), 64 レジスタ: 1024 (50%)

• 128 レジスタ: 512 (25%), 256 レジスタ: 256 (12.5%)

### **リソース使⽤率 (Occupancy)**

### **SM の利⽤率を上げる** ≒ SM に割り当て可能なスレッド数を、上限に近づける

• スレッド数(/ブロック)

• 64 以上にする

• 64 未満だと最大ブロック数がネックになる

• 共有メモリ使用量(/ブロック)

• できる限り減らす

#### CUDA コア数: 64 最大スレッド数: 2048 最大ブロック数: 32 共有メモリ: 160KB レジスタ数 (32-bit): 64K 個

#### リソース量/SM (A100)

![](_page_60_Picture_11.jpeg)

• 共有メモリ使⽤量と、割り当て可能なブロック数の関係 • 32 KB: 2 ブロック, 16 KB: 4 ブロック, 8 KB: 8 ブロック

### **リソース使⽤率 (Occupancy)**

#### • 同じ CUDA ストリームに投入した操作: 投入順に実行 • 別の CUDA ストリームに投入した操作: 非同期に実行 (オーバラップ実行)

![](_page_61_Picture_106.jpeg)

#### **空き時間を埋める**

- CUDA ストリーム (≒ キュー)
	-
	-

[CUDA ストリームの効果例] GPU カーネルとデータ転送が オーバラップして 同時に実行されている

#### (\*) 操作: GPU カーネル、データ転送

![](_page_61_Figure_12.jpeg)

![](_page_61_Picture_13.jpeg)

#### **分岐を減らす**

### • ワープ内のスレッドが別パスを選択すると遅くなる • ワープ内のスレッドは、命令を共有 (SIMT) • ワープ内のスレッドが選んだ全パスの命令を実行 • あるパスの命令を実⾏中、そのパスにいないスレッドは inactive 状態

- 
- 
- 

## · Path divergence を減らす

• できる限り、同ワープ内のスレッドは同じパスを選択させる

![](_page_62_Figure_7.jpeg)

### **GPU on TSUBAME3.0 and the latest GPU**

![](_page_63_Picture_1.jpeg)

![](_page_64_Figure_0.jpeg)

#### https://www.gsic.titech.a

![](_page_65_Picture_0.jpeg)

### **Tesla P100**

![](_page_65_Figure_3.jpeg)

![](_page_65_Picture_4.jpeg)

![](_page_65_Figure_5.jpeg)

**EX DVIDIA.** 

#### **NVIDIA H100**

Unprecedented Performance, Scalability, and Security for Every Data Center

*FP8, FP16, TF32 performance include sparsity. X-factor compared to A100*

#### **Highest AI and HPC Performance**

7 Fully isolated & secured instances, guaranteed QoS 2<sup>nd</sup> Gen MIG | Confidential Computing

4PF FP8 (6X)| 2PF FP16 (3X)| 1PF TF32 (3X)| 60TF FP64 (3.4X) 3.35TB/s (1.5X), 80GB HBM3 memory

#### **Transformer Model Optimizations**

6X faster on largest transformer models

#### **Highest Utilization Efficiency and Security**

#### **Fastest, Scalable Interconnect**

900 GB/s GPU-2-GPU connectivity (1.5X) up to 256 GPUs with NVLink Switch | 128GB/s PCI Gen5

![](_page_66_Picture_10.jpeg)

![](_page_66_Picture_12.jpeg)

### **P100 and H100**

![](_page_67_Picture_136.jpeg)

![](_page_67_Picture_4.jpeg)

FP32 Cores / SM FP32 Cores / GPU FP64 Cores / SM FP64 Cores / GPU Tensor Cores / SM Tensor Cores / GPU Peak FP32 TFLOPS Peak FP64 TFLOPS Peak TF32 Tensor TFLOPS Peak FP64 Tensor TFLOPS Memory Bandwidth L2 Cache Size

\* 疎性なし / 疎性あり

- GPU Computing
- OpenACC
- CUDA
- 

#### • GPU on TSUBAME3.0 and the latest GPU

![](_page_68_Picture_9.jpeg)

**E** DVIDIA.

![](_page_68_Picture_0.jpeg)

![](_page_68_Picture_1.jpeg)

![](_page_69_Picture_0.jpeg)

![](_page_69_Picture_1.jpeg)